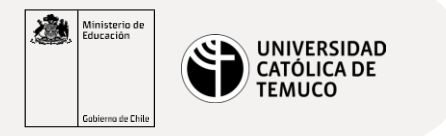

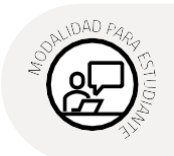

## **Actualización de S.O e Instalación de Repositorios de terceros enCentOS**

## **Actualización del sistema operativo CentOS**

**Instalación de repositorios de terceros en CentOS**

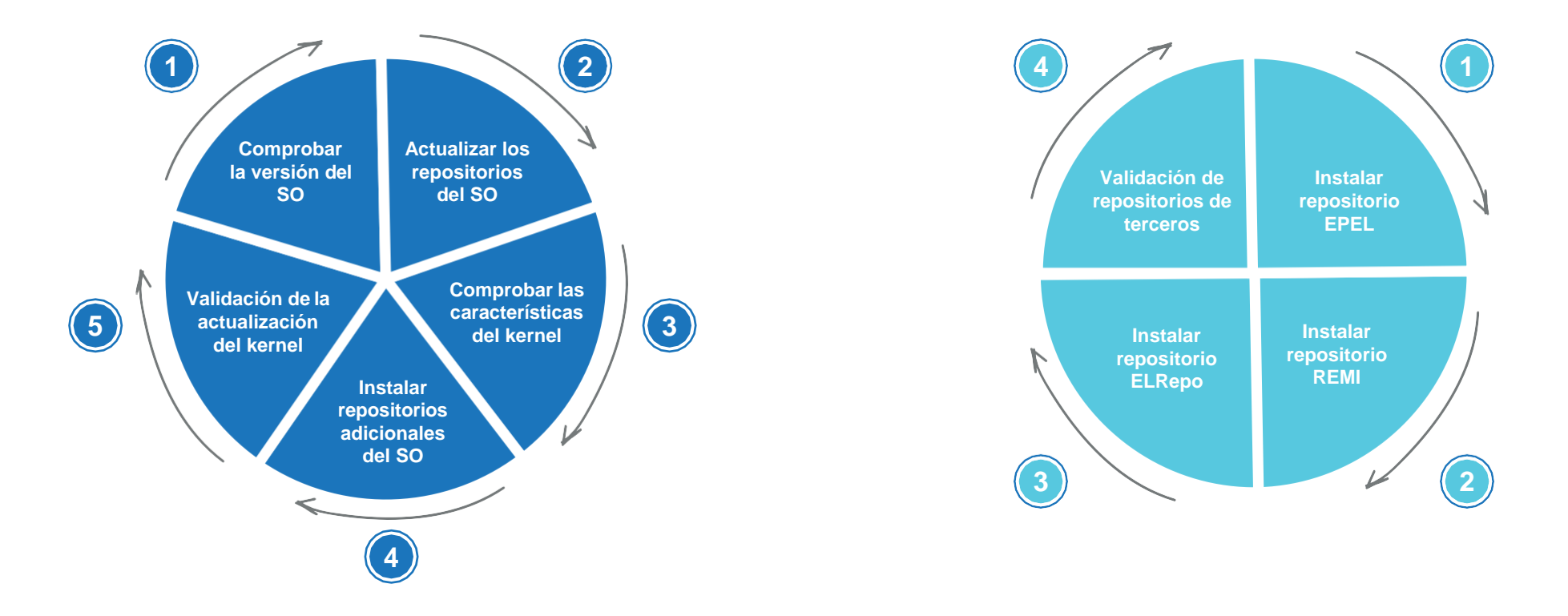

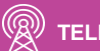